N-160 llMar74

#### UNIVERSITY OF QUEENSLAND

Computer Centre

### NEWSLETTER

authorization: Director of the Computer Centre

#### 1 SYSTEM PERFORMANCE

-'

 $\rightarrow$ 

PERIOD FOR FEBRUARY 1974

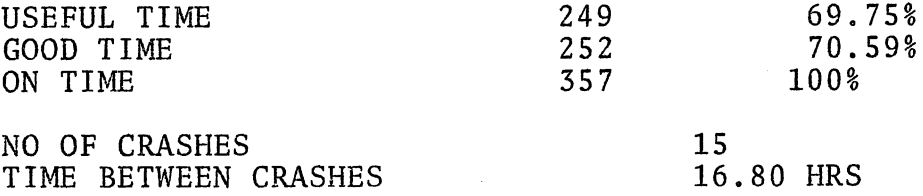

System performance during February was not up to our usual standard. We had a number of transient C.P.U. faults which were difficult to locate. As we have not had a fault on the C.P.U. in almost 9 months, one cannot be too unhappy about the performance of this unit. We cannot be sure of the cause of the faults. Certainly during the 'big rains' we had water enter under the false floor area. Although, fortunately, this was detected at an early stage and contained, there is general dampness throughout the basement walls. This of course is not the best and we hope that our colleagues in the Architect's Office will be able to assist us with this problem.

# 2 INTRODUCTORY FORTRAN COURSE

The Computer Centre will be conducting an introductory FORTRAN course over five half-day lecture/tutorial sessions during the week 13 - 17 May, 1974.

The course is intended specifically for members of the University staff and postgraduate students and will be free to people from this category. Others may attend the course, but will be charged the usual rate.

Send applications to the Administrative Officer, Computer Centre, to arrive no later than 22nd April, 1974.

N-160 llMar74

#### 3 NEW VERSION OF EDIT

The EDITOR program has been replaced by a new version, number V  $10(B)$ . This version includes a new command,

APpend  $\pm$  n /string/

which inserts the specified string at the end of a line before the  $\langle cr \rangle \langle 1f \rangle$  or  $\langle 1f \rangle$ .

If the <sup>t</sup>n option is used, then the command will cause the string to be appended to n lines down or up the file (+ or -) from, and including, the current line being edited. If not specified, the default value of ±n is +1, which causes the string to be appended to the current line only.

Also included in the new version is the command,

## DIRECTACCESS Ø

which turns off the direct access facility.

The JOBBALance command now returns a true balance, depending on the user's classification of "internal" or "external" and need not be adjusted in future by external users in order to obtain their actual job-balance.

#### 4 NEW VERSION OF RUNOFF

 $\left($ 

A new version of RUNOFF is now available on NEW: (version 7B(22)-2). This version will be transferred to the SYS: area as soon as new RUNOFF manuals are printed. The previous version 7A(2l)-2 (which corresponds to the existing manuals) is available on OLD:

This new version incorporates the following additional commands;

.TOP MARGIN w This command allows the user to vary the number of lines that appear before the title and subtitle lines. It is set by default to 1 and is included in the number of lines allowed per page.

2

N-l60 llMar74

. INDEX mmm<nnn The . INDEX command now has a facility for subindexing. For example,

> . INDEX . INDEX main line main line<small line

puts entries in the index buffer such that the .PRINT INDEX command produces an indented index, as below:

main line small line **1,** 5, 6 2, 3

- .SPACE UNDERLINE Ensures that real, quoted and justified spaces are underlined when the underline mode is enabled.
- . NOSPACE UNDERLINE Turns off underlining for all types of spaces, and is the default setting .
- . BOTTOM NUMBER Causes page numbers to be placed at the bottom of pages rather than at the top.
- .TOP NUMBER Pages are numbered at the top. (This is the default or initial setting.) No chapter numbering or roman numbering is possible when page numbers appear at the top of pages, although subnumbering is available.
- .FIRST PAGE Indicates to RUNOFF that the title, subtitle and page number are required for the first page of the document.

) The RUNOFF program no longer asks

UQ-STYLE OUTPUT (Y OR N)?

All facilities that were available under this mode are now directly available via commands in the new version. This version of available via commands in the new version. RUNOFF also corrects a previous error regarding footnotes. In the previous version, the last footnote in a document would not be processed by the program. This has been corrected.

When specifying the input file, the following form of the filename may be used:

SAMPLE.RNO [p,pn]

where p,pn are the project,programmer numbers of the area on which the input file exists.

## 5 MANUALS

 $\left(\right)$ 

Additional stocks of Digital manuals have now been delivered and ample stocks of all are now in hand. Unfortunately, freight costs have been significant and it will be necessary to sell them at the following prices -

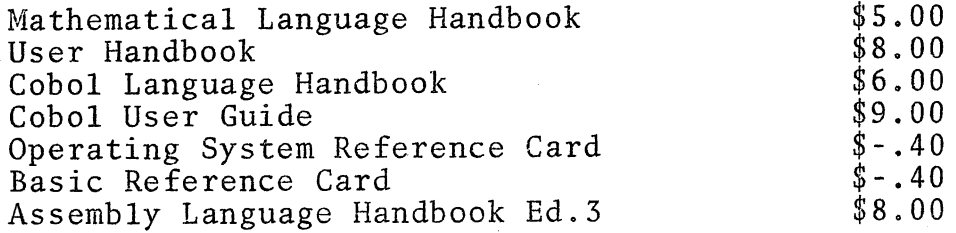

Note: Some copies of Assembly Language Handbook Ed.2 remain and will be sold at the old price of \$5.00. The only difference in Ed.3 concerns the addition of some features which reflect the use of 5.06 monitor. In most respects there are no changes.

\* \* \* \* \* \* \* \*